## **B2.3-R4: BASICS OF OS, UNIX AND SHELL PROGRAMMING**

#### **NOTE:**

- 1. There are **TWO PARTS** in this Module/Paper. **PART ONE** contains **FOUR** questions and **PART TWO** contains **FIVE** questions.
- 2. **PART ONE** is to be answered in the **TEAR-OFF ANSWER SHEET** only, attached to the question paper, as per the instructions contained therein. **PART ONE** is **NOT** to be answered in the answer book.
- 3. Maximum time allotted for **PART ONE** is **ONE HOUR**. Answer book for **PART TWO** will be supplied at the table when the answer sheet for **PART ONE** is returned. However, candidates, who complete **PART ONE** earlier than one hour, can collect the answer book for **PART TWO** immediately after handing over the answer sheet for **PART ONE**.

**TOTAL TIME: 3 HOURS TOTAL MARKS: 100** 

**(PART ONE – 40; PART TWO – 60)** 

#### **PART ONE (Answer all the questions)**

- **1. Each question below gives a multiple choice of answers. Choose the most appropriate one and enter in the "tear-off" answer sheet attached to the question paper, following instructions therein. (1x10)**
- 1.1 A permission of 664 on a file means that a file has which of the following attributes?
- A) r - r - r -<br>B) r x r x r x
- $-r x r x r x$
- C)  $r w r w r -$
- D)  $r r r r w -$
- 1.2 The **find** command can be used to get information about files and directories. Which of the following pieces of information can it find?
- A) File ownership
- B) The last time when the file was accessed
- C) Files bigger than a certain size<br>D) All of the above
- All of the above
- 1.3 You go into **vi** to edit a text file and you get garbage or weird screen display. Which of the following is the most likely cause.
- A) You are editing a binary file.
- B) The TERM variable is set incorrectly.
- C) You don't have the proper file permissions.<br>D) The file is in use by someone else.
- The file is in use by someone else.
- 1.4 Which of the following is the first file that is executed to set the login environmental variables for all users in the Bourne Shell?
- A) .profile
- B) /etc/profile
- C) .cshrc<br>D) None
- None of the above.
- 1.5 Which of the following commands may not backup devices and special files?
- A) tar<br>B) cpi
- cpio
- C) dump<br>D) dd
- D) dd
- 1.6 Which of the following commands is not a filter?<br>A) man
- man
- B) cat
- C) pg
- D) head
- 1.7 How many prompts are available in a UNIX system?
- A) 1<br>B) 2
- $\overline{B}$
- C) 3
- D) 4
- 1.8 Unix can be best described as
- A) Single User Single Processing System<br>B) Single User Multi Processing System
- Single User Multi Processing System
- C) Multi User Single Processing System<br>
D) Multi User Multi Processing System
- Multi User Multi Processing System
- 1.9 What does the command ls do?<br>A) Display the contents of a file
- Display the contents of a file
- B) Display files and folders, present in the current folder
- C) Shows a calendar<br>D) Open a file
- Open a file
- 1.10 With what command can you see your user name?
- A) pwd
- $\overline{B}$
- C) whoami
- D) me

#### **2. Each statement below is either TRUE or FALSE. Choose the most appropriate one and ENTER in the "tear-off" sheet attached to the question paper, following instructions therein. (1x10)**

- 2.1 Modifying the unmask will change the access rights of all files in a directory.
- 2.2 The command **echo \$home** gives the path of your home directory.
- 2.3 You can use **chfn** to change the default login shell.
- 2.4 The **rc** files are executed by **init** and are setup in the **/etc/init-tab** file.
- 2.5 Hard links can span across file systems.
- 2.6 Both **csh** and **ksh** provide command name aliasing, to allow you to rename commands.
- 2.7 It is possible to create a new file system in UNIX?
- 2.8 It is not possible to pass shell variable settings into an **awk** program?
- 2.9 **vim** is compatible with vi.
- 2.10 For Linux, General Public License (GPL) is a license written by the Free Software Foundation (FSF) that is designed to prevent people from restricting the distribution of software.

#### **3. Match words and phrases in column X with the closest related meaning/ word(s)/phrase(s) in column Y. Enter your selection in the "tear-off" answer sheet attached to the question paper, following instructions therein. (1x10)**

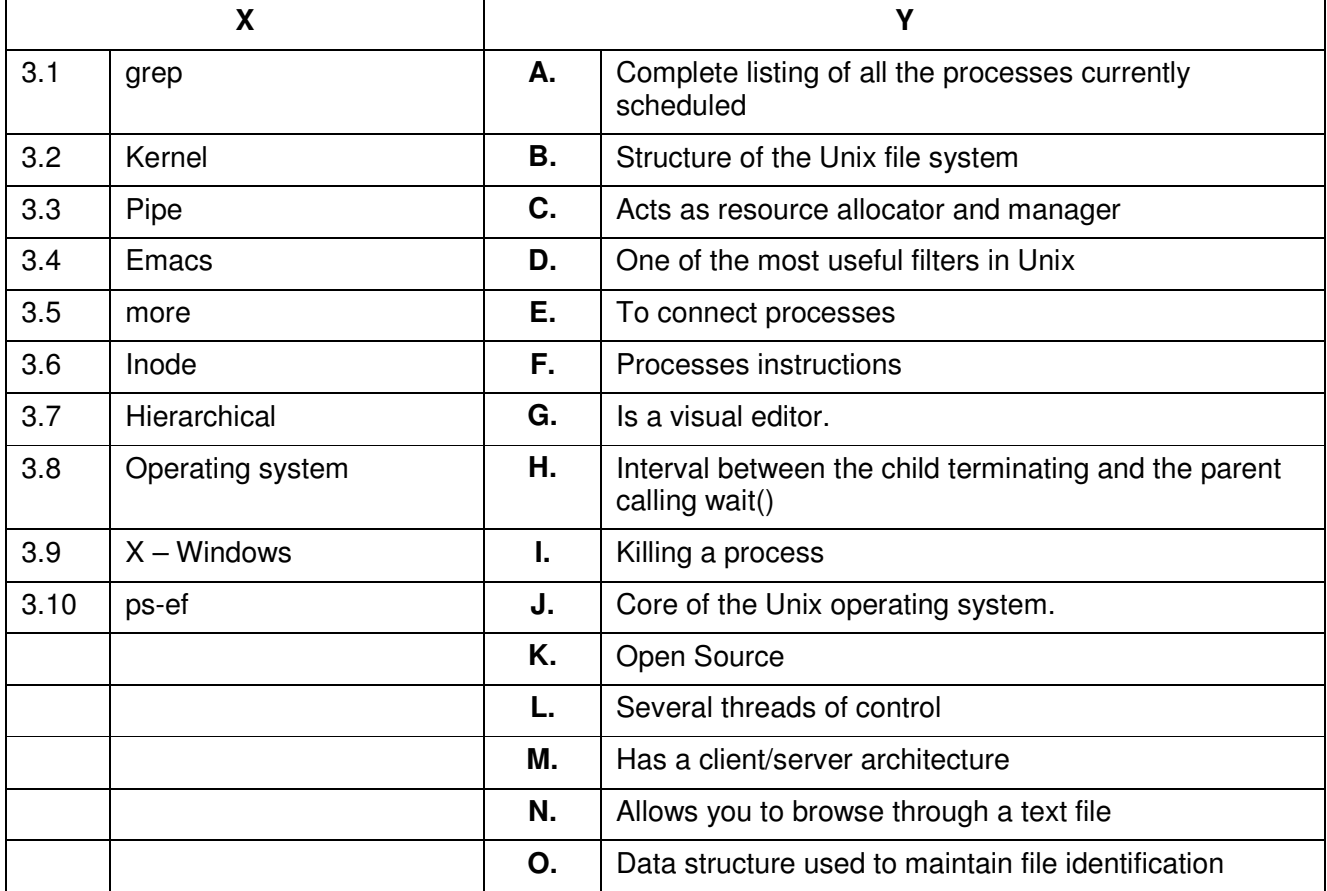

**4. Each statement below has a blank space to fit one of the word(s) or phrase(s) in the list below. Enter your choice in the "tear-off" answer sheet attached to the question paper, following instructions therein. (1x10)** 

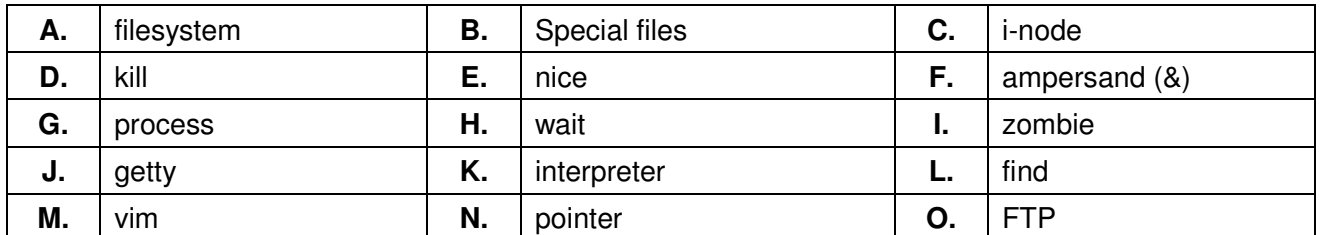

- 4.1 The provides a simple means of transferring files to and from a Unix computer.
- 4.2 The shell is a type of program called an  $\blacksquare$ .
- 4.3 A program is referred to as a while the kernel is running it.
- 4.4 All the stored information on a Unix computer is kept in a
- 4.5 The process provides the login: prompt that you see on the terminal screen.
- 4.6 A link is a to another file.
- 4.7 Each entry in an i-list is called an  $\blacksquare$
- 4.8 \_\_\_\_\_\_\_\_ represent input/output (i/o) devices, like a tty (terminal), a disk drive, or a printer.
- 4.9 To place a job in the background, simply add the \_\_\_\_\_\_\_\_ to the end of your shell command.
- 4.10 4.10 The \_\_\_\_\_\_\_\_ command is used to set the processing priority of a command.

## **PART TWO**  (Answer any **FOUR** questions)

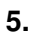

- a) Discuss the many ways to access a Unix System.
- b) How will you set permissions for a file.<br>c) Describe the various Runlevels used b
- Describe the various Runlevels used by Linux and Unix.

**(4+5+6)** 

## **6.**

- a) Give an example where we use **find** and **grep** to search for text strings in many files.
- b) What are the differences between **cmp** and **diff** commands?
- c) What are shell variables?
- d) What is a pipe? Give an example.
- e) What is relative path and absolute path?

**(3x5)** 

# **7.**

- a) Write shell script to print given number in reverse order, for eg. If number is 123 then it must printed as 321.
- b) Write a bash shell script to insert a blank line between paragraphs in a text file.
- c) What is vim? How to exit a file in vim?
- d) What is a zombie?

## **8.**

- a) What does **fork()** do? What is the difference between **fork()** and **vfork()**?
- b) What are the basic functions of an operating system?
- c) Explain the client/server architecture for X-windows and its several important characteristics.

**(6+4+5)** 

**(6+3+3+3)** 

# **9.**

- a) Explain the steps that a shell follows while processing a command.
- b) Write short notes on multi tasking, multi programming, multi threading.
- c) What are the differences between Linux and UNIX?

**(5+5+5)**